## **Foreman - Bug #16310**

## **Only top-level taxonomies can be applied to filters**

08/26/2016 03:14 AM - Daniel Lobato Garcia

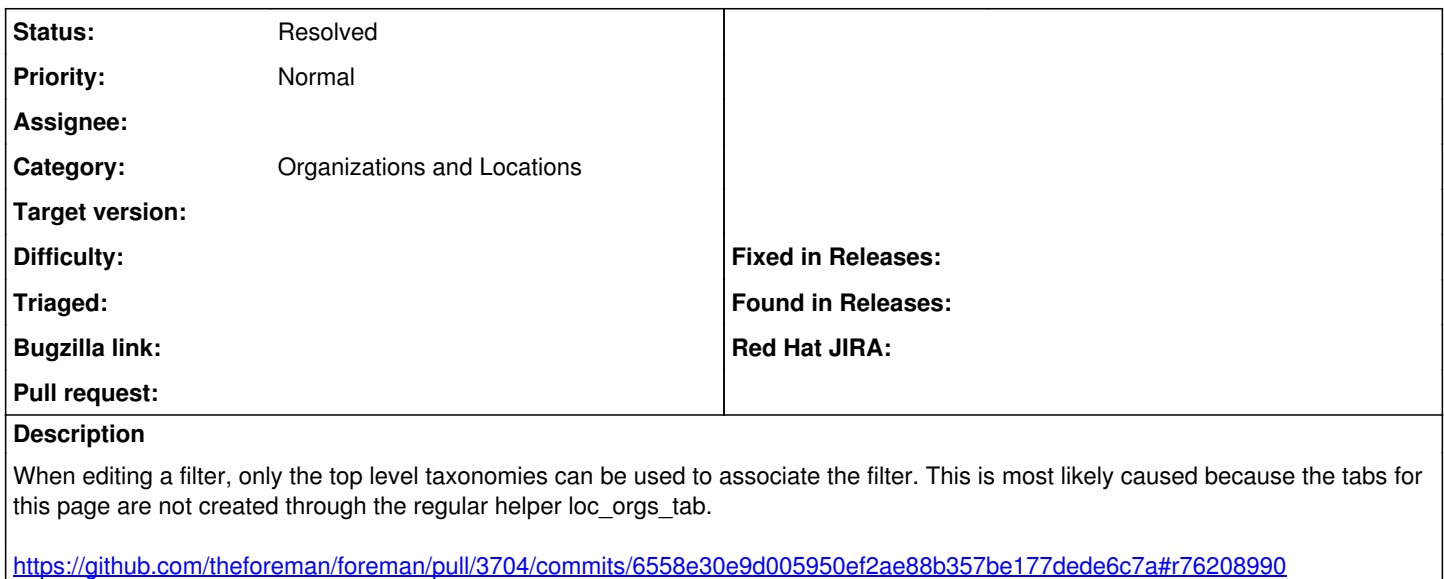

## **History**

## **#1 - 05/22/2017 01:53 PM - Marek Hulán**

*- Status changed from New to Resolved*

I can't reproduce anymore, please reopen if you still experience this issue. If I'm not mistaken, helpers have been unified some time ago.